# Deep Learning and Its Applications in Signal Processing

Lesson 4: Convolutional Neural Networks for Signal Processing

Liang Dong, ECE

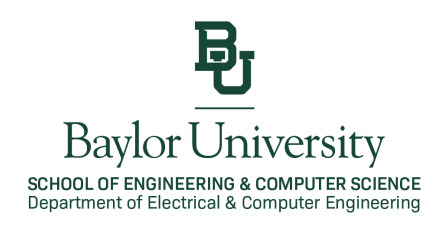

# A Classic CNN Architecture – LeNet-5

▶ Yann LeCun, Leon Bottou, Yosuha Bengio and Patrick Haffner proposed a convolutional neural network (CNN) architecture for handwritten and machine-printed character recognition in 1998.

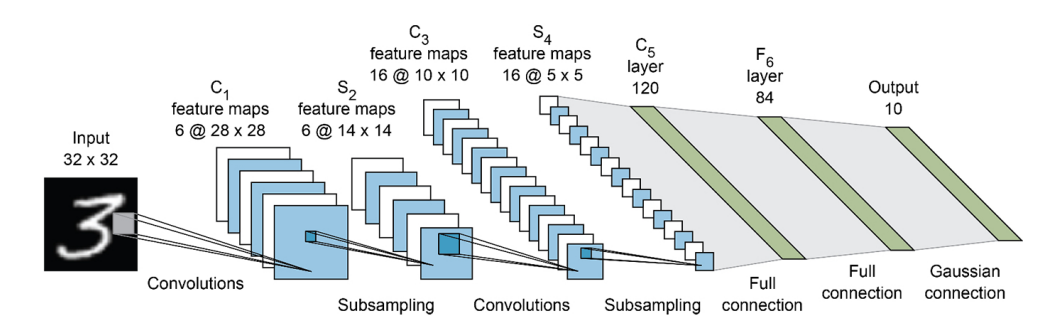

Figure: LeNet-5 Architecture

#### A Classic CNN Architecture – LeNet-5

 $\triangleright$  The LeNet-5 architecture consists of two sets of convolutional and average pooling layers, followed by a flattening convolutional layer, then two fully-connected layers and finally a softmax classifier.

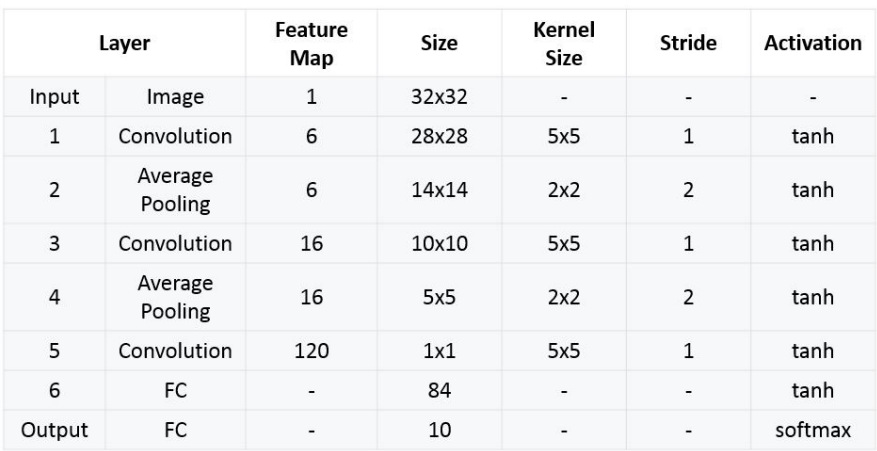

Figure: Summary Table of LeNet-5 Architecture

## Code Examples of LeNet-5

▶ TensorFlow and Keras code examples of LeNet-5 on the MNIST and CIFAR-10 datasets.

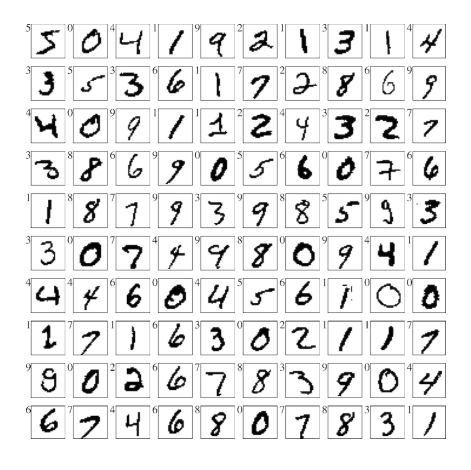

Figure: MNIST dataset Figure: CIFAR-10 dataset

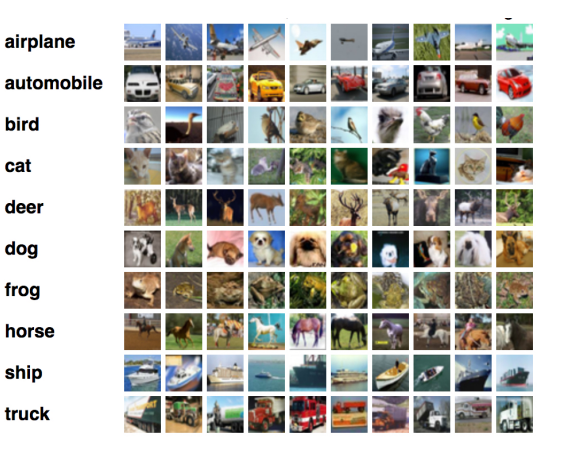

#### Common CNN Models

ImageNet Large Scale Visual Recognition Challenge (ILSVRC) since 2010

Winners:

- ▶ 2012 AlexNet (error rate  $15.3\% \leftarrow$  the runner up 26.1%)
- ▶ 2014 VGGNet (error rate 7.32%), GoogLeNet (error rate 6.66%)
- ▶ 2015 ResNet Deep Residual Network (error rate 3.57%) The first time a machine surpassed humans in recognizing ImageNet data!

 $IM \cdot GENET$  is a dataset of over 15 millions labeled high-resolution images with around 22,000 categories. ILSVRC uses a subset of ImageNet. Roughly 1.2 million training images, 50,000 validation images and 150,000 testing images.

### AlexNet

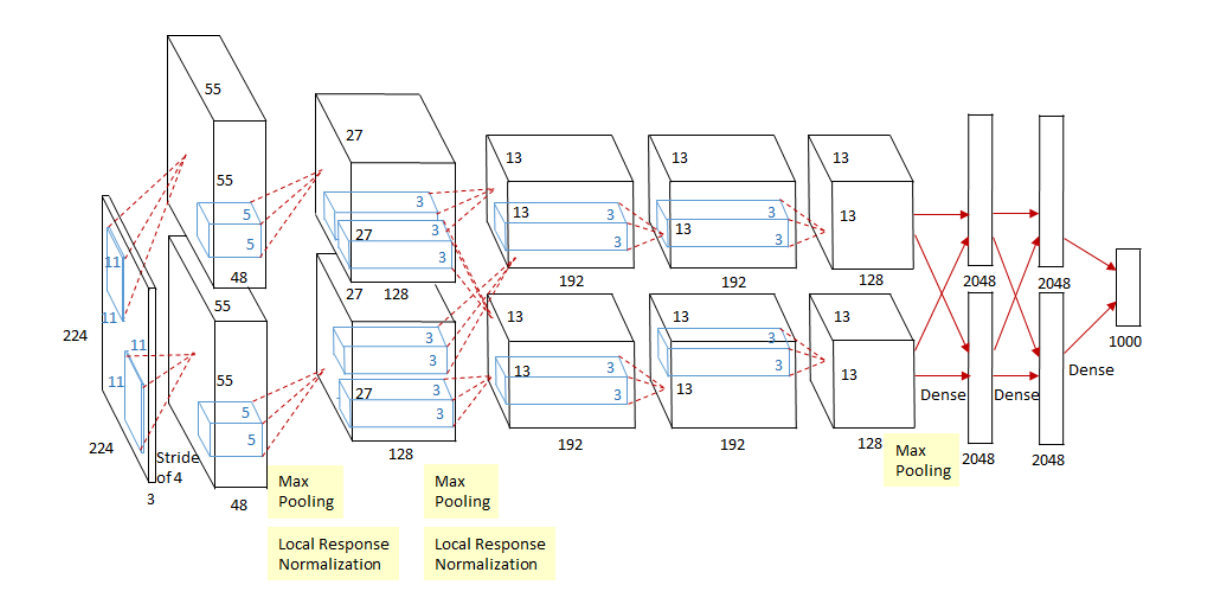

Figure: AlexNet Architecture

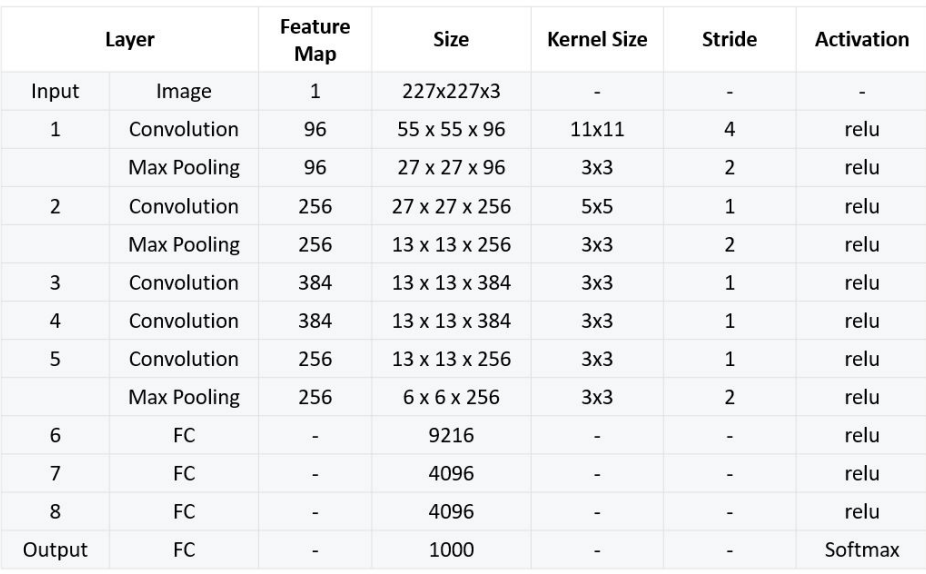

Figure: Summary Table of AlexNet Architecture

### AlexNet

- ▶ ReLU is introduced in AlexNet. (Before Alexnet, Tanh was used.) ReLU is six times faster than Tanh to reach 25% training error rate.
- ▶ Local Response Normalization. (Nowadays, batch normalization is used instead of local response normalization.)
- ▶ Overlapping Pooling. Pooling with stride smaller than the kernel size.
- ▶ Two forms of data augmentation.
	- Image translation and horizontal reflection (mirroring)
	- Altering the intensity
- ▶ Dropout. Dropout with probability of 0.5 is used at the first two fully-connected layers.
- ▶ Batch size: 128; Momentum v: 0.9; Weight Decay: 0.0005; Learning rate: 0.01, reduced by 10 manually when validation error rate stopped improving, and reduced 3 times.

Alex Krizhevsky, Ilya Sutskever, and Geoffrey E. Hinton, "ImageNet classification with deep convolutional neural networks," J Commun. ACM, Vol. 60, No 6, pp. 84–90, 2017.

#### VGGNet

- ▶ VGGNet was invented by VGG (Visual Geometry Group) from University of Oxford.
- ▶ 1st runner-up of the classification task and the winner of the localization task in ILSVRC 2014.
- ▶ There are many other models built on top of VGGNet or based on the  $3 \times 3$  convolutional-layer idea of VGGNet.

Karen Simonyan and Andrew Zisserman, "Very Deep Convolutional Networks for Large-Scale Image Recognition," arXiv, 2014.

#### VGGNet

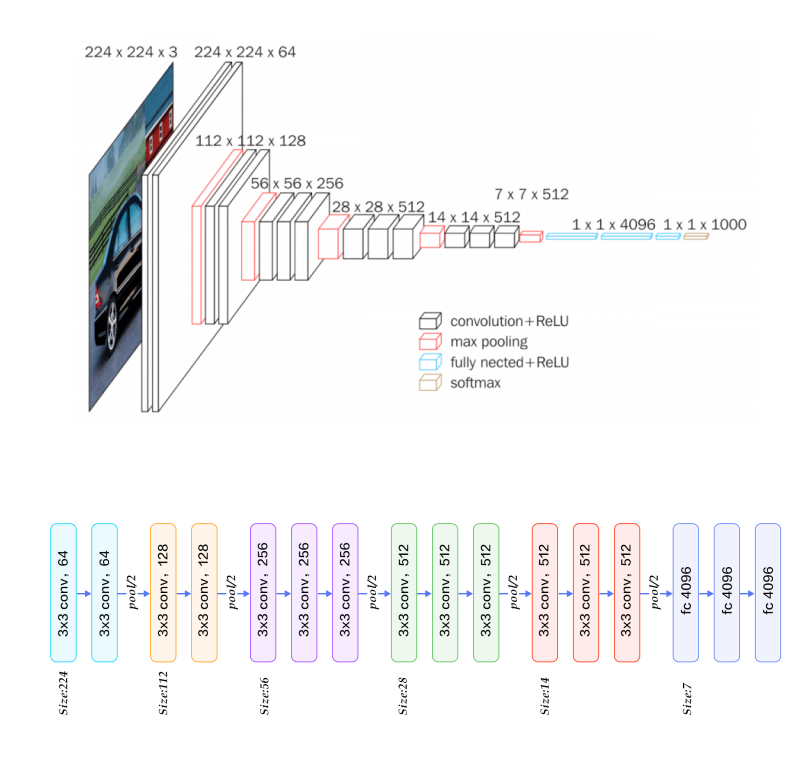

Figure: VGG-16 Architecture

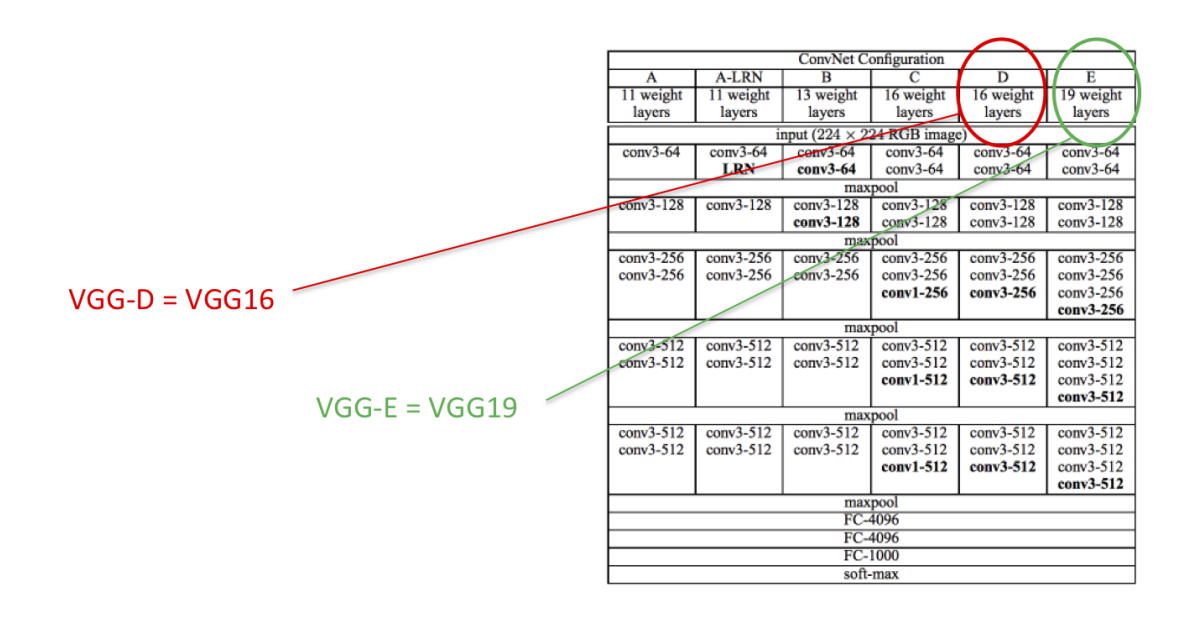

Figure: Summary Table of VGG Architecture

#### VGGNet

- ▶ Multi-Scale Training. An image is scaled with smaller-size equal to a range from 256 to 512, then cropped to  $224 \times 224$ . It is more accurate for test-image objects with different sizes.
- ▶ Multi-Scale Testing. By scaling the test image to different sizes, it increases the chance of correct classification.
- ▶ Dense Testing (Convolutionalized Testing). During testing, the first FC is replaced by  $7 \times 7$  conv. The second and third FCs are replaced by  $1 \times 1$  conv.

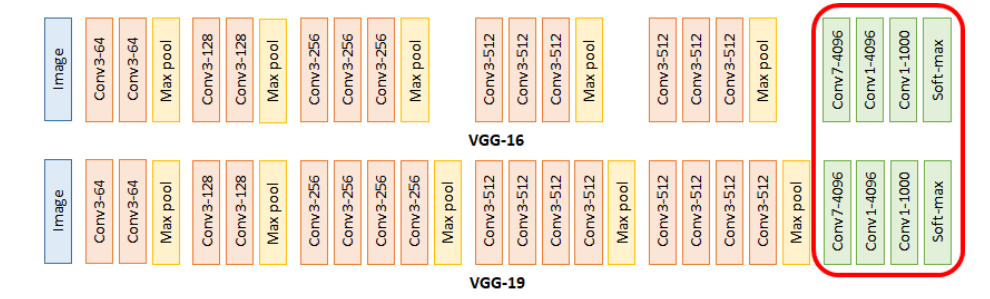

## GoogLeNet

- ▶ It is from Google and pays tribute to Prof. Yan LeCun's LeNet.
- It contains  $1 \times 1$  conv at the middle of the network.
- ▶ Global average pooling is used at the end of the network instead of fully connected layers.
- ▶ Inception Module. To have different sizes/types of convolutions for the same input and stacking the outputs. The name "Inception" comes from [2] and a famous Internet meme: We need to go Deeper.

[1] Christian Szegedy, et al., "Going Deeper with Convolutions," arXiv, 2014. [2] Min Lin, Qiang Chen, and Shuicheng Yan, "Network In Network," arXiv, 2013.

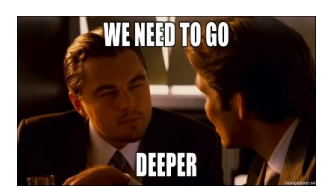

## GoogLeNet

▶ Network in Network

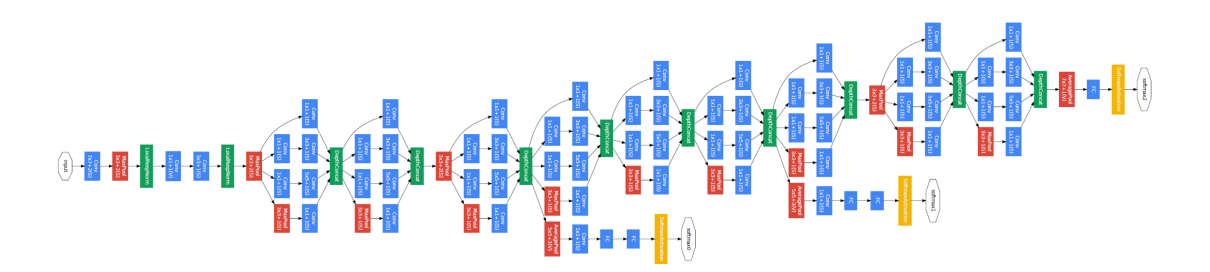

Figure: GoogLeNet Architecture

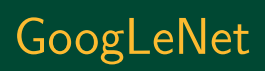

#### ▶ Inception Module

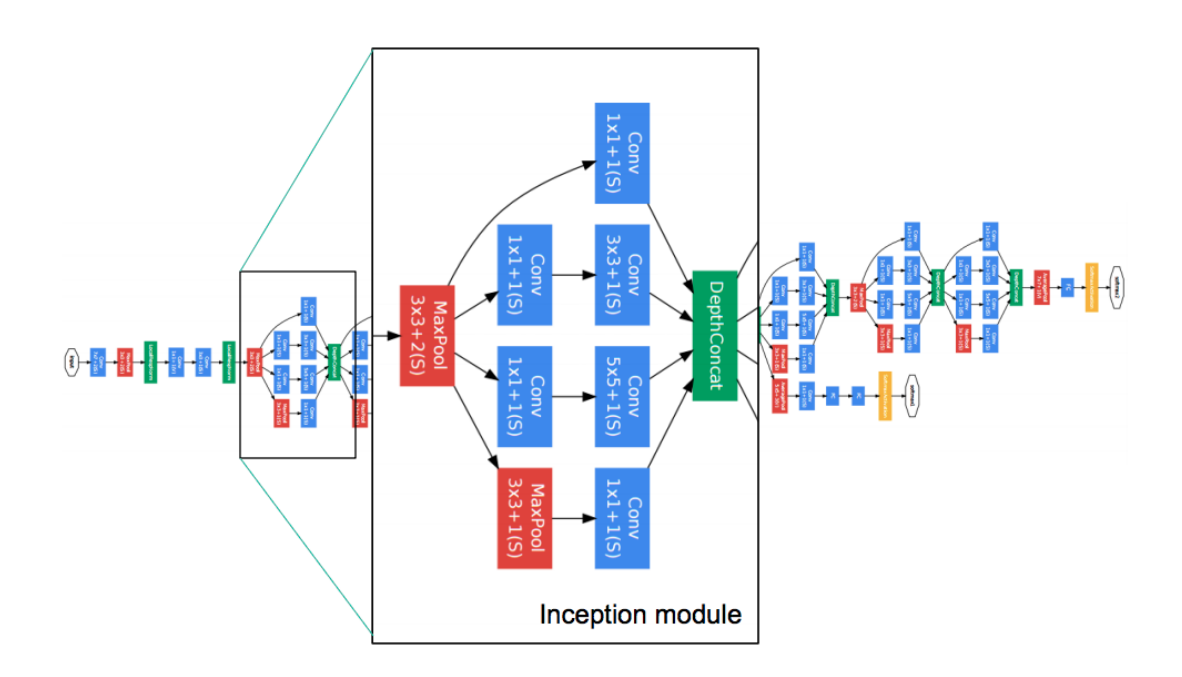

# GoogLeNet

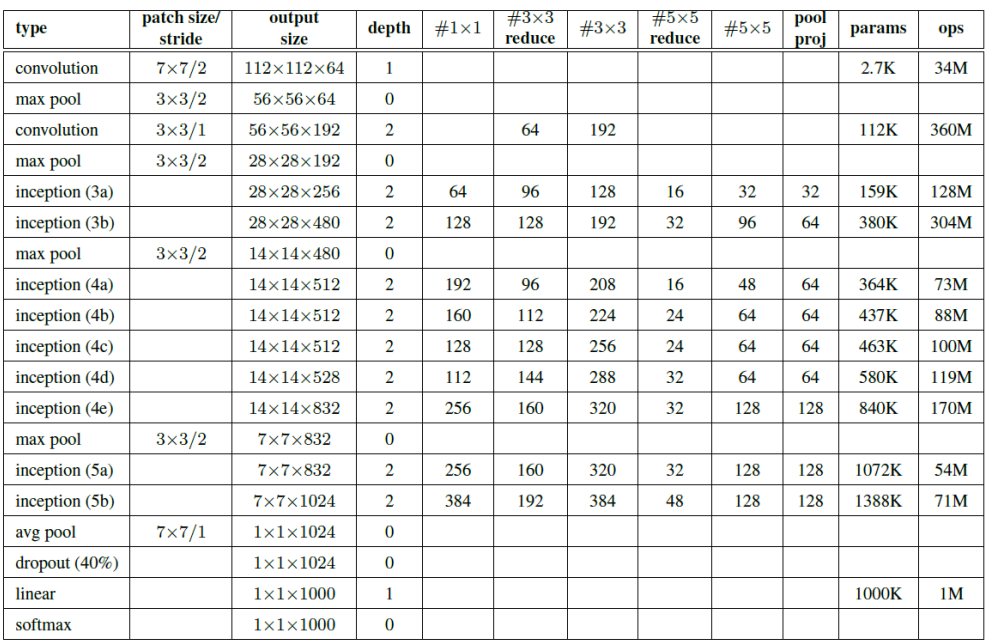

#### Figure: Summary Table of GoogLeNet Architecture

 $\blacktriangleright$  1  $\times$  1 convolution is used with ReLU. To introduce more non-linearity and to reduce the dimension hence reducing the computation.

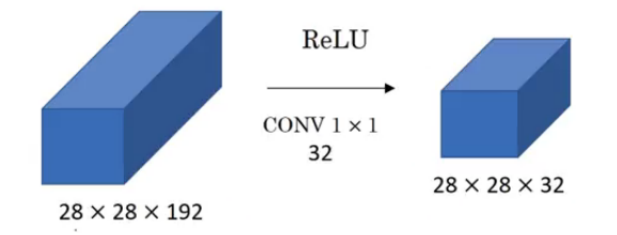

Figure: The number of filters goes from 192 to 32.

# GoogLeNet

- **Inception Module.**  $1 \times 1$  conv,  $3 \times 3$  conv,  $5 \times 5$  conv, and  $3 \times 3$  max pooling are performed simultaneously on the previous input.
- ▶ Different kinds of features are extracted. All feature maps are concatenated as the output.
- $\blacktriangleright$  1  $\times$  1 convolution is inserted into the inception module for dimension reduction.

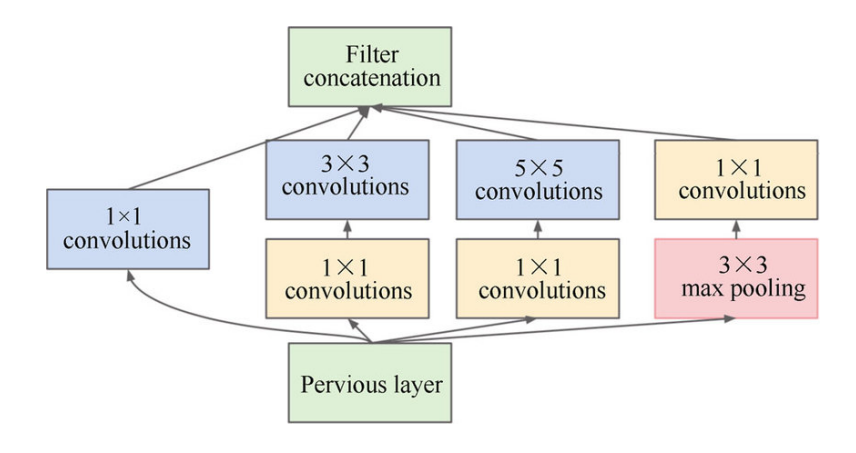

- ▶ Global Average Pooling. Global average pooling is used near the end of the network by averaging each feature map from  $7 \times 7$  to  $1 \times 1$ .
- ▶ Multi-Scale Testing
- ▶ Multi-Crop Testing

#### Deep Residual Network – ResNet

- ▶ The residual network (ResNet) can alleviate the problem of training very deep neural networks.
- ▶ Skip Connection in residual networks

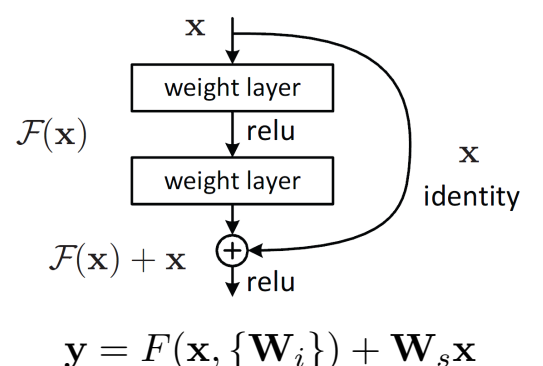

where  $\mathbf{W}_s$  is a linear projection if  $F(\mathbf{x})$  and  $\mathbf{x}$  have different dimensions.

Kaiming He, et al., "Deep Residual Learning for Image Recognition," arXiv, 2015.

### Deep Residual Network – ResNet

 $\triangleright$  An ensemble of deep residual networks achieved a 3.57% error rate on ImageNet. Winner of the ILSVRC 2015 classification competition.

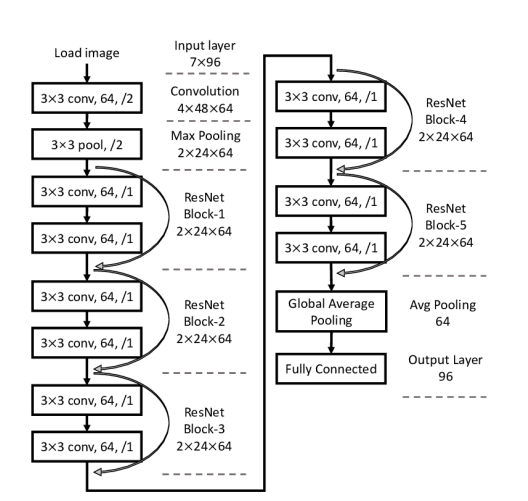

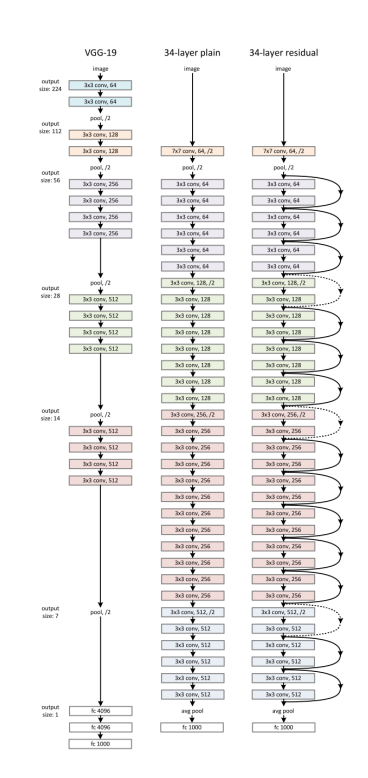

## Deep Residual Network – ResNet

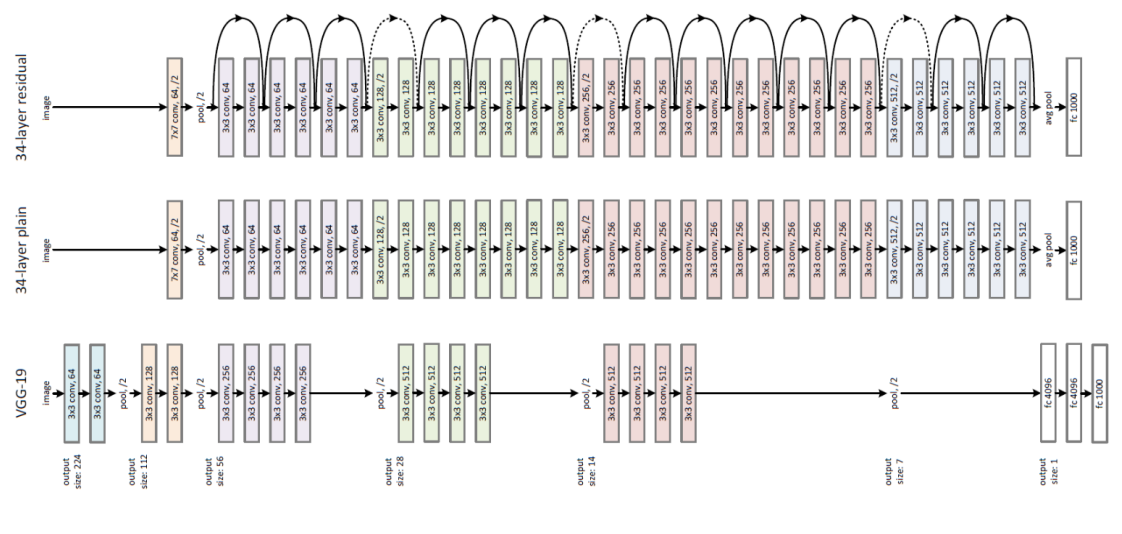

Figure: ResNet Architecture

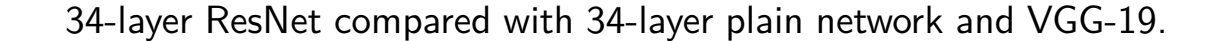

#### Deep Residual Network – ResNet

▶ Bottleneck Design to reduce complexity.

The  $1 \times 1$  conv layers are added to the start and the end of a residual block. It reduces the number of parameters while not degrading the performance too much.

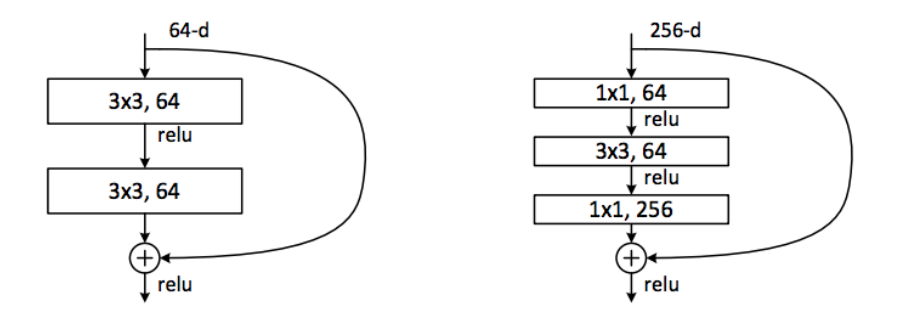

▶ With the bottleneck design, 34-layer ResNet becomes 50-layer ResNet.

# Deep Residual Network – ResNet

▶ ResNet preserves the gradient through the identity mapping.

 $\blacktriangleright$  It combats the vanishing gradient problem for very deep neural networks.

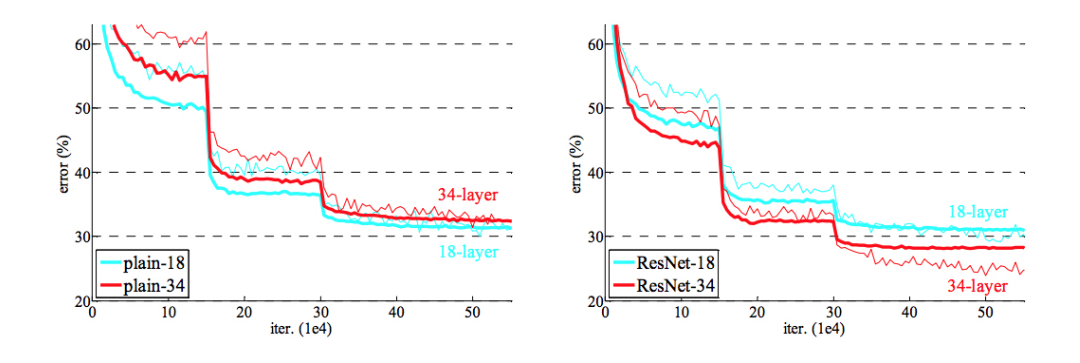

Figure: The 34-Layer ResNet outperforms the 18-Layer ResNet by 2.8%.

# Example: Super Resolution with ResNet

▶ Super-Resolution: Obtaining a high resolution (HR) image from a low resolution (LR) image.

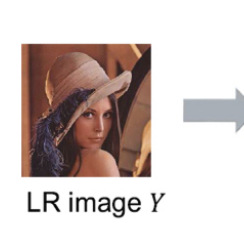

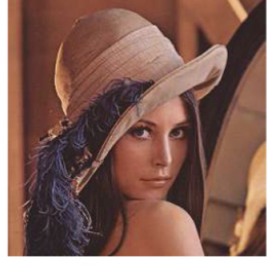

HR image  $X$ 

## Example: Super Resolution Traditional Methods

 $\triangleright$  Using Interpolation – Bilinear, Bicubic, Splines Results overly smoothed edges and ringing artifacts

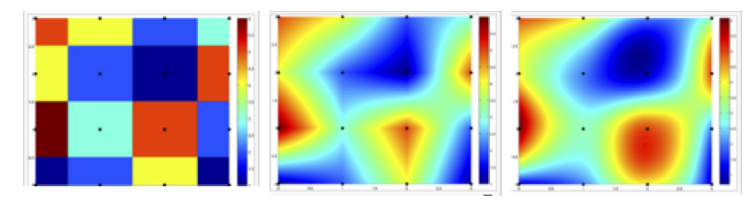

 $\triangleright$  Using External Database – Lots of HR + LR patch pairs

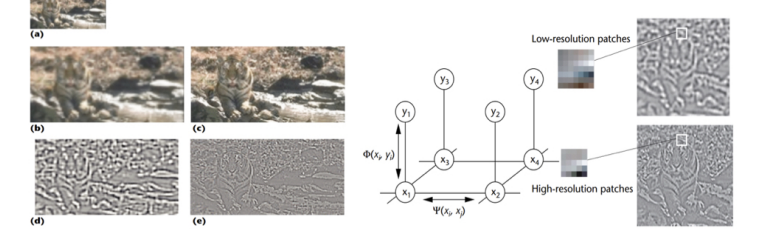

# Example: Super Resolution Traditional Methods

▶ Using Redundancy at different locations and across different scales

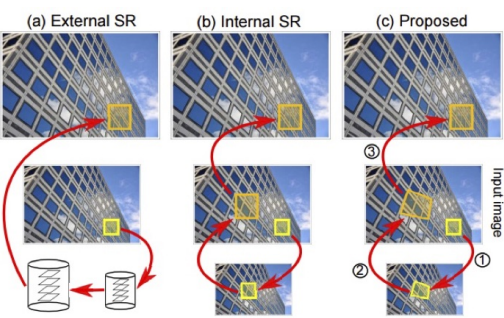

▶ Using Predefined Dictionary. Sparse coding algorithm

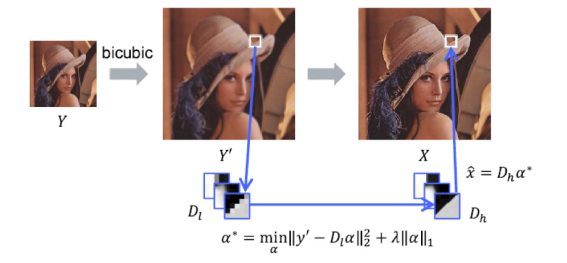

#### Example: Super Resolution with ResNet

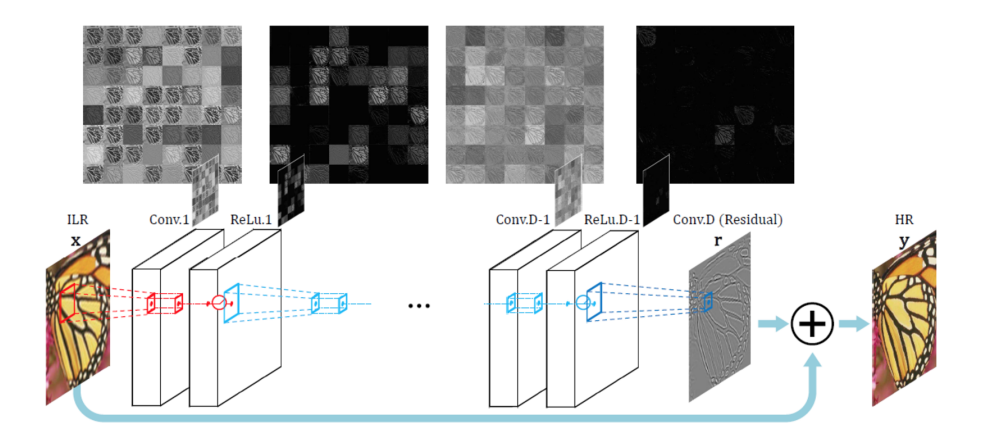

Figure: An interpolated low-resolution (ILR) image goes through layers and transforms into a high-resolution (HR) image. The network predicts a residual image and the addition of ILR and the residual gives the desired output.

J. Kim, J. K. Lee, and K. M. Lee, "Accurate Image Super-Resolution Using Very Deep Convolutional Networks," IEEE Conf. on Computer Vision & Pattern Recognition (CVPR), 2016.

Fully Convolutional Neural Net for Semantic Segmentation

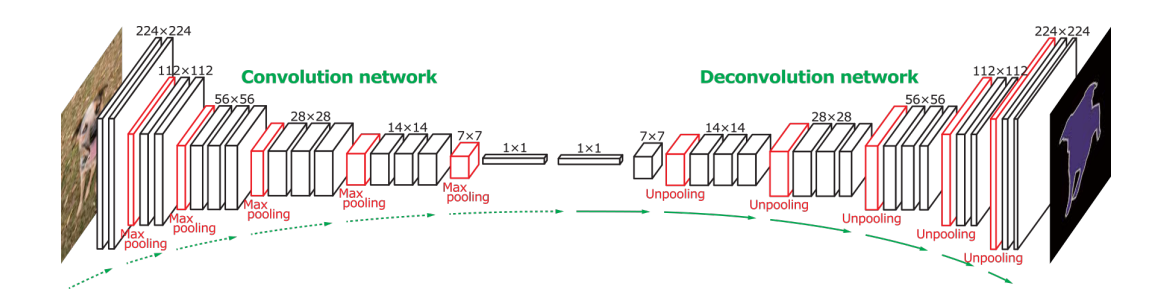

- ▶ The fully convolutional networks take input of arbitrary size and produce correspondingly-sized output with inference and learning.
- ▶ The fully convolutional networks can be used for Semantic Segmentation.

E. Shelhamer, J. Long, and T. Darrell, "Fully Convolutional Networks for Semantic Segmentation," in IEEE Transactions on Pattern Analysis and Machine Intelligence, vol. 39, no. 4, pp. 640–651, April 2017.

#### Fully Convolutional Neural Network

▶ The deconvolution or upsampling is accomplished by using fractionally strided convolutions or transposed convolutions at a fractional value, e.g., 0.5.

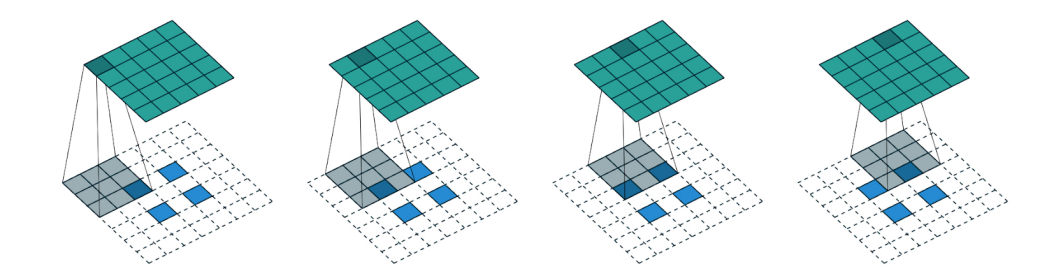

Figure: The blue pixels are the original  $2 \times 2$  pixels being expanded to  $5 \times 5$  pixels. All white pixels are zeros.

Vincent Dumoulin and Francesco Visin, "A guide to convolution arithmetic for deep learning," arXiv, 2016.

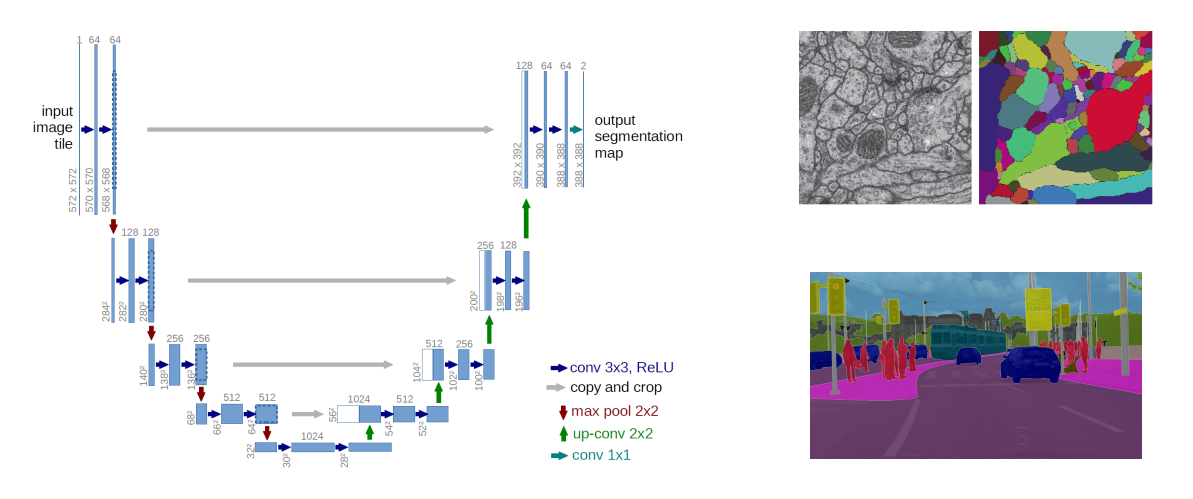

- $\triangleright$  U-Net is a fully convolutional neural network that was developed for biomedical image segmentation.
- $\blacktriangleright$  The output is of similar size as the input.

Olaf Ronneberger, Philipp Fischer, and Thomas Brox, "U-Net: Convolutional Networks for Biomedical Image Segmentation," arXiv, 2015.

#### Fully Convolutional Neural Network – 3D U-Net

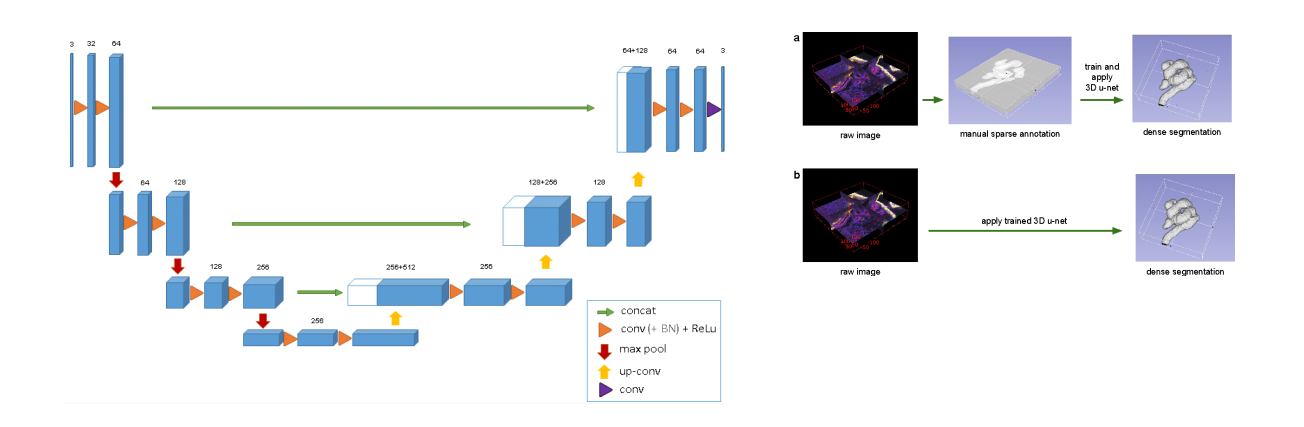

Özgün Çiçek, et al., "3D U-Net: Learning Dense Volumetric Segmentation from Sparse Annotation," arXiv, 2016.

# CNN for Object Detection

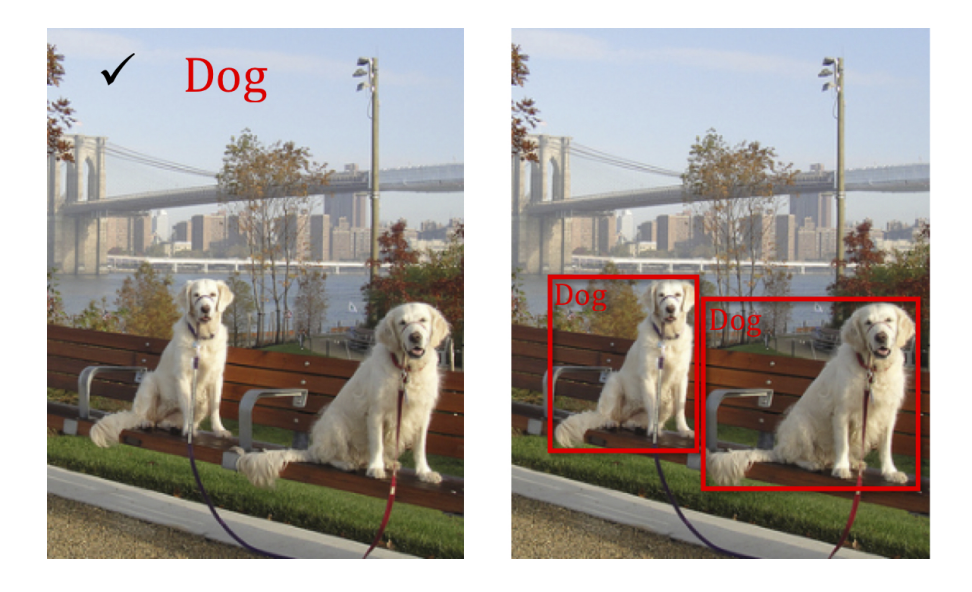

Figure: Classification versus Detection

# CNN for Object Detection

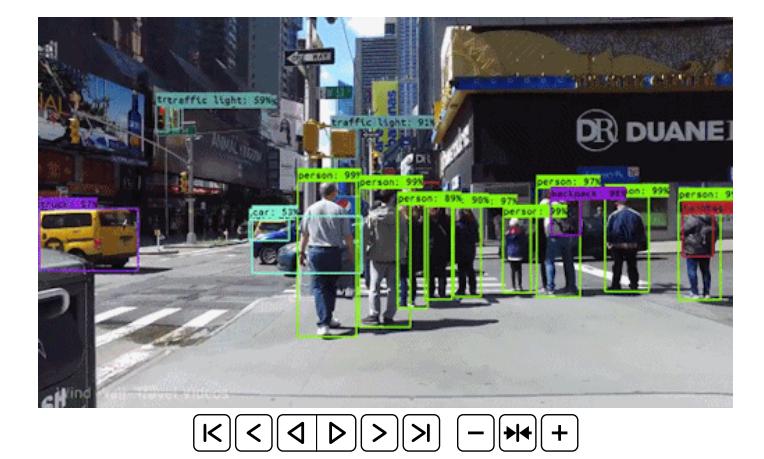

#### Classification with Localization

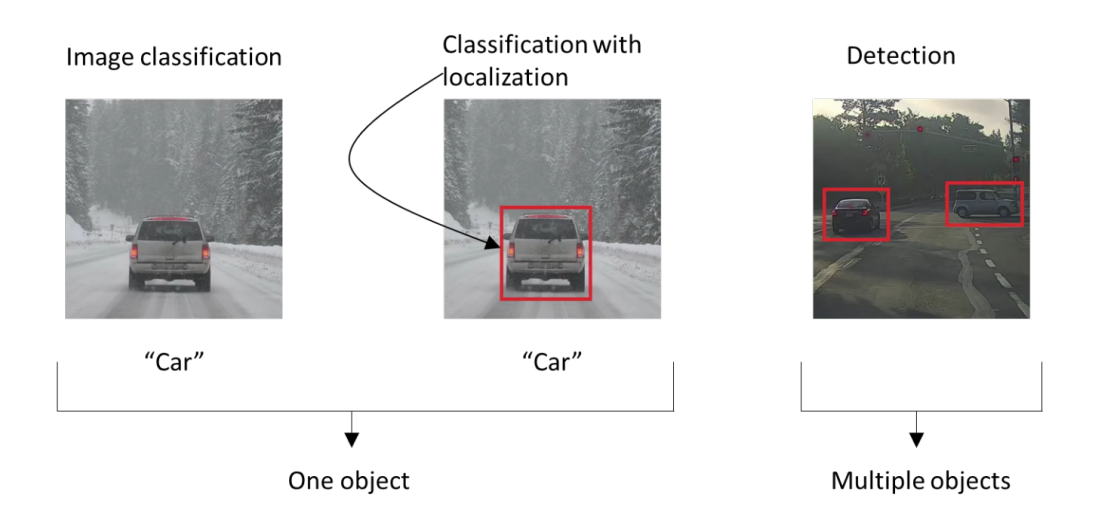

Figure: Classification with localization – Label the object as a car and put a bounding box around the position of the car in the image.

### Classification with Localization

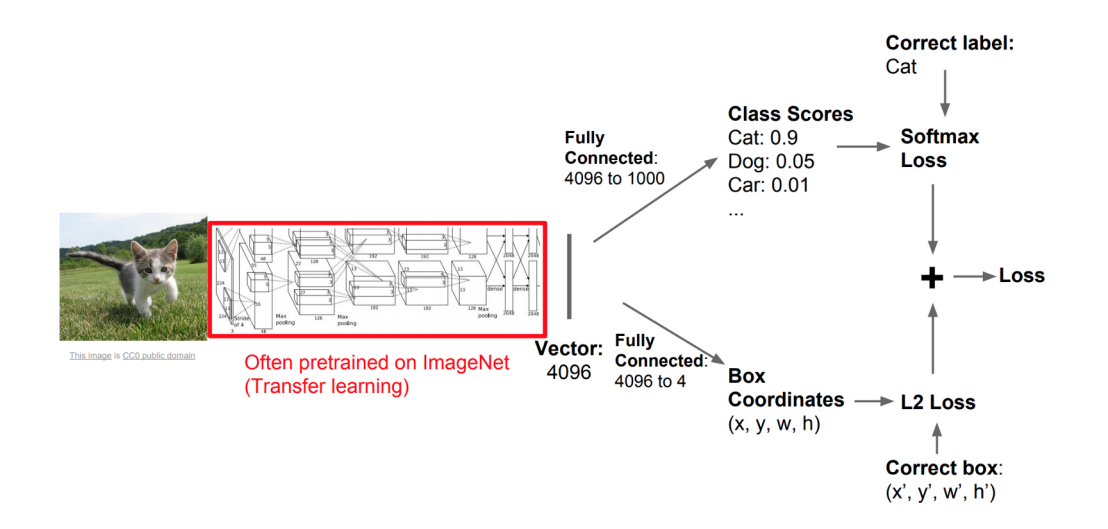

▶ A classification model (AlexNet, VGG, GoogLeNet) to predict the class label.

Transfer learning to train the model for specific image dataset.

▶ Add fully-connected "regression output" to the network.

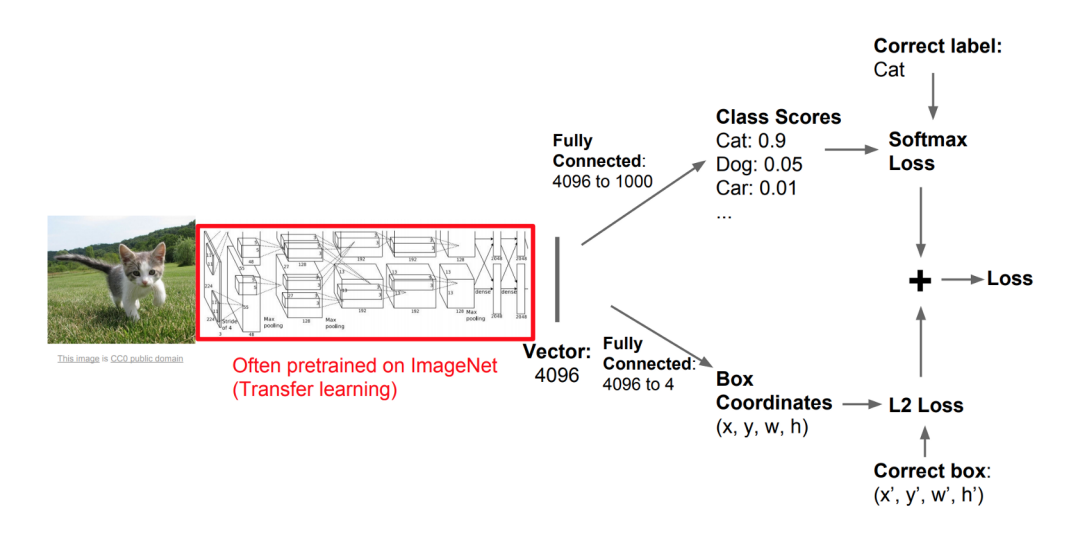

- ▶ Regression Output (*x, y, w, h*). *x, y* are the midpoint (or top-left) coordinates and *w, h* are the width and height of the bounding box.
- ▶ The Loss is a weighted sum of the softmax loss of the classification problem and the *L*<sup>2</sup> loss of the regression problem.

#### Metrics – Intersection over Union (IoU)

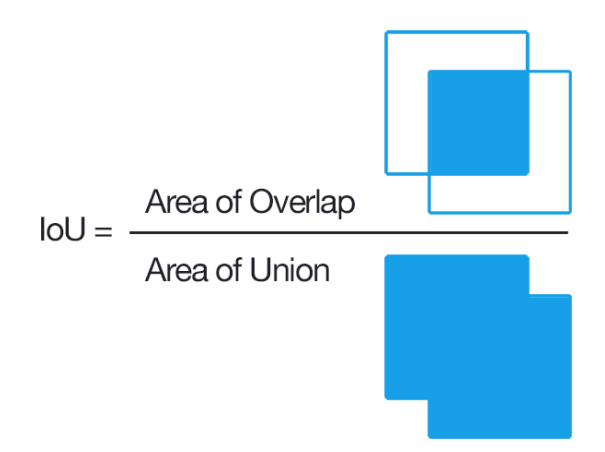

- ▶ Intersection over Union (IoU) is defined for the extend of overlap between two bounding boxes.
- $\blacktriangleright$  It provides a score, between 0 and 1, representing the quality of overlap between the two bounding boxes.

#### Object Detection – Region-based Object Detectors

- ▶ The method of Regions with CNN features (R-CNN) for object detection uses region proposals.
- ▶ Region Proposals: Image regions that are likely to contain objects.
- ▶ Use Selective Search for region proposals.
- ▶ Selective search applies hierarchical grouping algorithm to merge most similar regions together based on similarity in color, texture, size and fill.

Uijlings, van de Sande, Gevers, and Smeulders, "Selective Search for Object Recognition," International Journal of Computer Vision, vol. 104, no. 2, pp. 154–171, Sept. 2013.

#### Selective Search

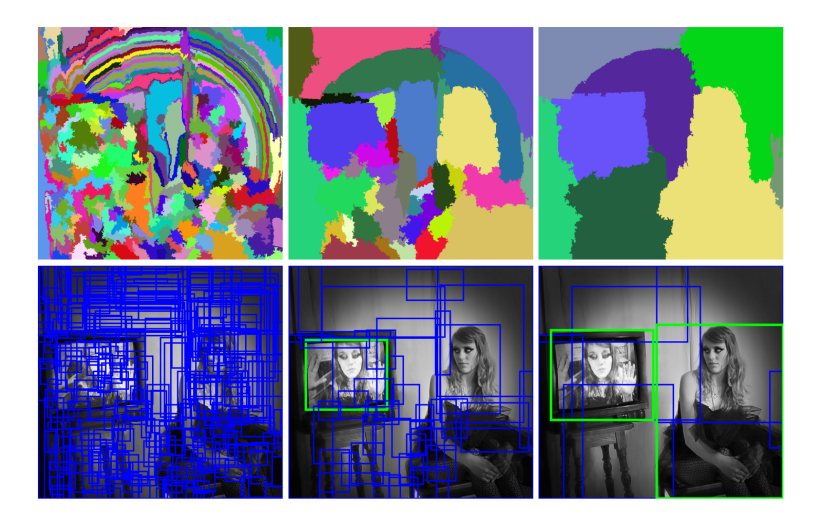

Figure: First row – bottom-up segmentation, merging regions at multiple scales. Second row – Convert regions to boxes. Blue rectangles are possible region proposals and green rectangles are the target objects that we want to detect.

# Regions with CNN features (R-CNN)

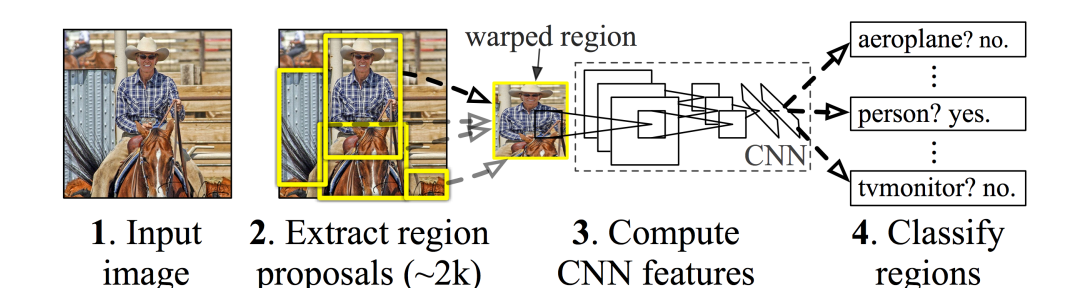

- ▶ Use a region-extraction algorithm to propose about 2,000 objects' boundaries. (Selective search – high computation)
- **Every region proposal is wrapped into a fixed-size**  $227 \times 227$ RGB image. It is processed by a CNN to extract a 4096-dimensional feature.
- ▶ A support vector machine (SVM) is applied to identify the object.

R. B. Girshick, J. Donahue, T. Darrell, and J. Malik, "Rich feature hierarchies for accurate object detection and semantic segmentation," arXiv, 2013.

#### Regions with CNN features (R-CNN)

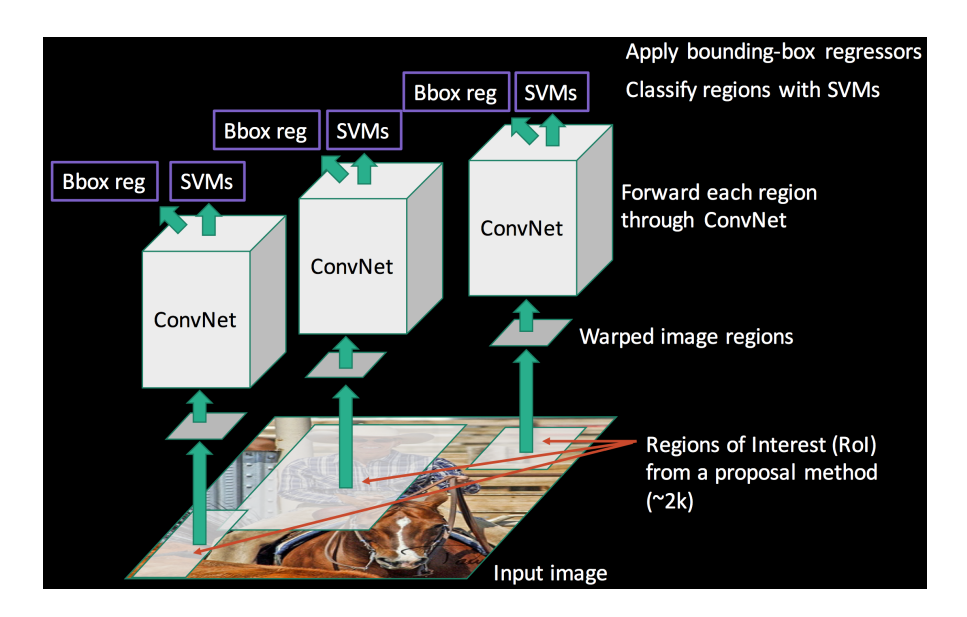

Figure: R-CNN classifies objects and produces the corresponding boundary box.

### Regions with CNN features (R-CNN)

- ▶ At test time, we predict detection boxes using class-specific SVMs.
- ▶ Non-maximum suppression is used to deal with a lot of overlapping detection boxes at the time of testing.

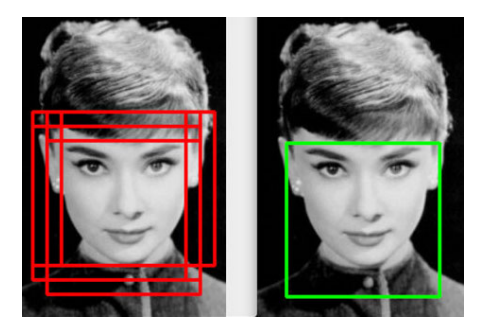

Figure: Sort all detection boxes on the basis of their scores. The detection box *M* with the maximum score is selected and all other detection boxes with a significant overlap (using a pre-defined threshold) with *M* are suppressed.

### Fast R-CNN

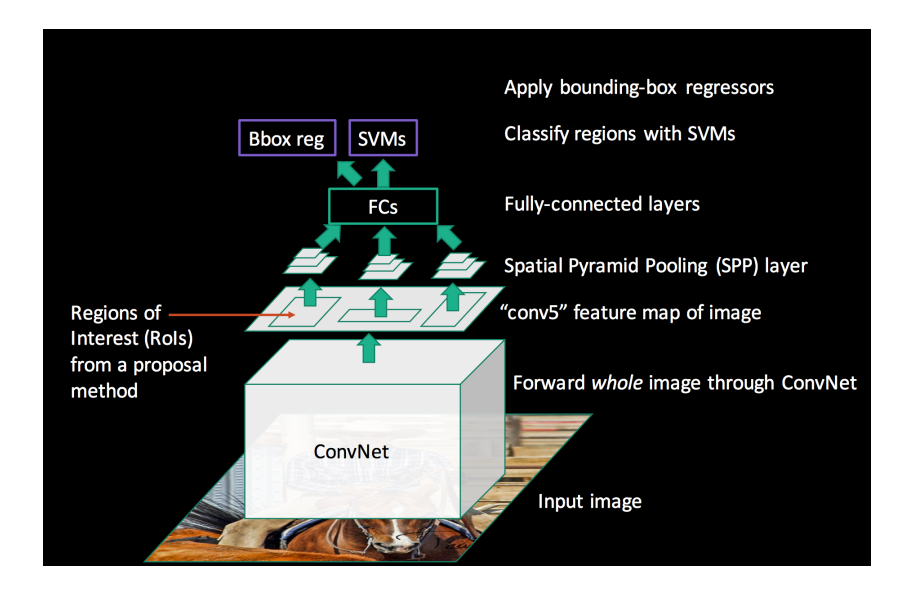

Figure: Run a single CNN on the input image and then apply region proposal crops on the features calculated by the CNN. Wrap region of interests (Rols) into spatial pyramid pooling (SPP) layers.

# Fast R-CNN

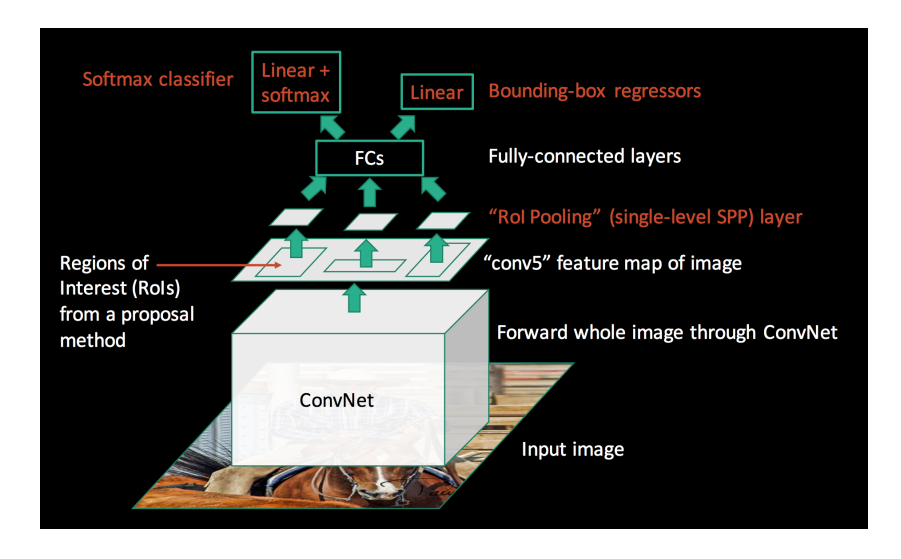

Figure: Instead of generating a pyramid of layers, Fast R-CNN wraps RoIs into one single layer using the RoI pooling. It is then fed into fully-connected layers for classification. The bounding box is further refined with linear regression.

# Fast R-CNN

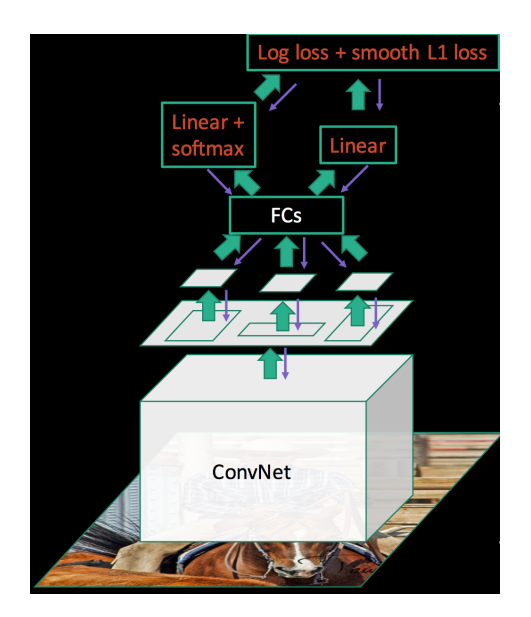

 $\blacktriangleright$  The parameters including those of the CNN are trained together with a log loss function from the class classification and a *L*<sup>1</sup> loss function from the boundary box linear regression.

Faster R-CNN

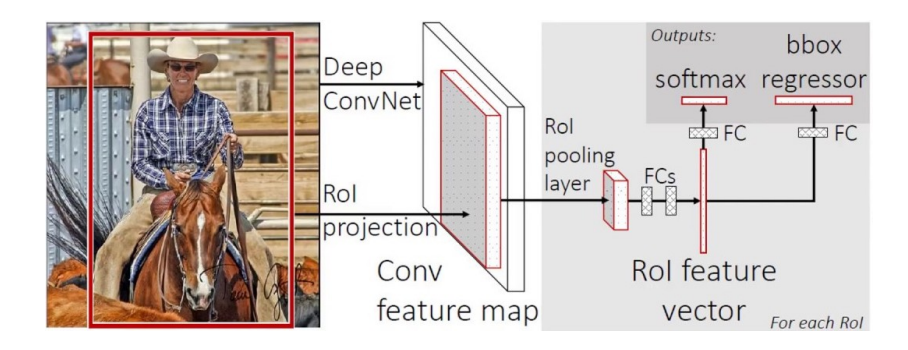

Ross B. Girshick, "Fast R-CNN," arXiv, 2015.

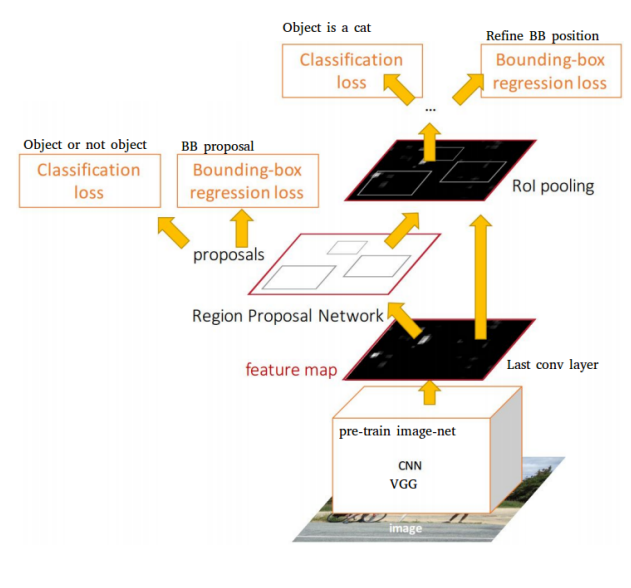

Figure: Faster R-CNN

- ▶ Can the network itself do region proposals?
- ▶ A region proposal network is trained that takes the feature map as input and outputs region proposals. These proposals are then fed into the RoI pooling layer in the Fast R-CNN.
- S. Ren, K. He, and R. Girshick, and J. Sun, "Faster R-CNN: Towards Real-Time Object Detection with Region Proposal Networks," arXiv, 2015.

# Region Proposal Network

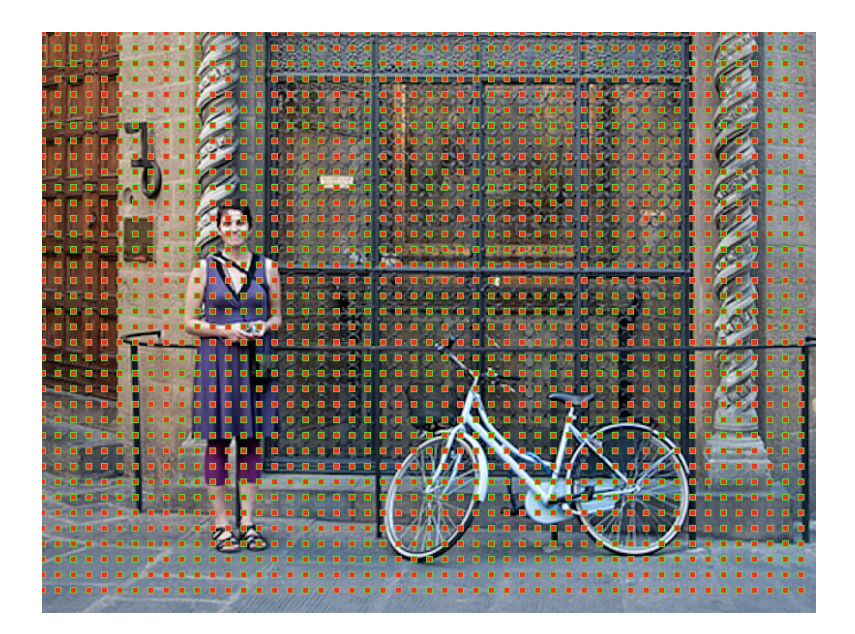

Figure: Anchors are fixed bounding boxes that are placed throughout the image to be used for predicting object locations. The anchor centers are evenly separated.

# Region Proposal Network

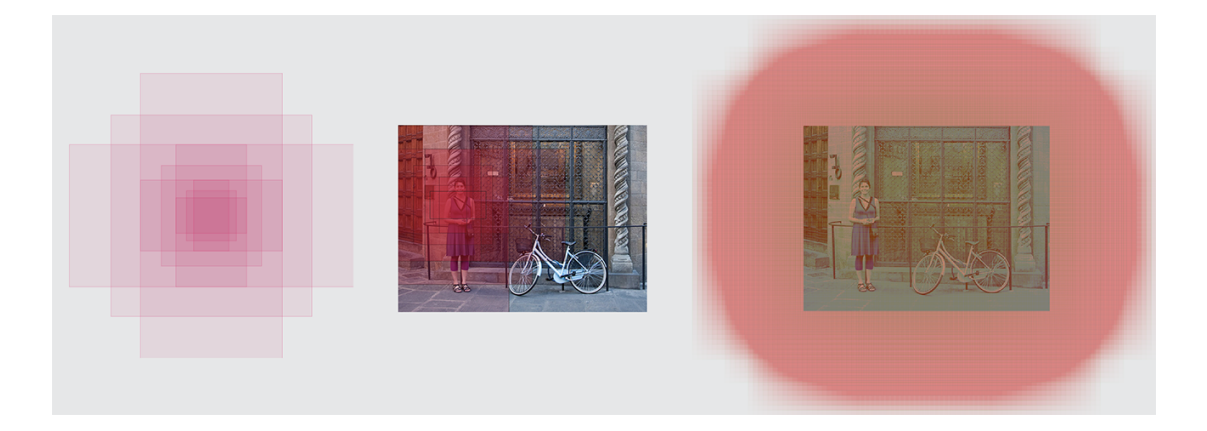

- ▶ In Faster R-CNN, 9 anchor boxes are generated per anchor center.
- ▶ The Region Proposal Network classifies which anchor boxes have objects and regresses the offsets of the bounding boxes.
- ▶ Non-maximum suppression is used to reduce region proposals.

#### Object Detection – Single-shot Object Detectors

- ▶ Single Shot Detector (SSD) takes one single shot to detect multiple objects within the image.
- $\triangleright$  c.f. Region-based detectors need two shots, one for generating region proposals, one for detecting the object of each proposal.

W. Liu, et al. "SSD: Single Shot MultiBox Detector," Lecture Notes in Computer Science, pp. 21–37, 2016.

#### Multibox Detector

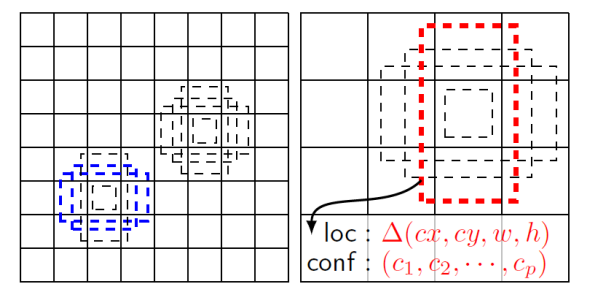

- $\triangleright$  A  $3 \times 3$  conv is applied on the CNN feature layers. For example, the  $8 \times 8$  and  $4 \times 4$  feature maps in the figure with p channels each.
- ▶ There are *k* bounding boxes for each location. These *k* bounding boxes have different sizes and aspect ratios. (e.g.,  $k = 4$  above.)
- ▶ For each bounding box prior (anchor box), *c* class scores are computed with 4 offsets relative to the original default bounding box shape.

# Single Shot Detector (SSD)

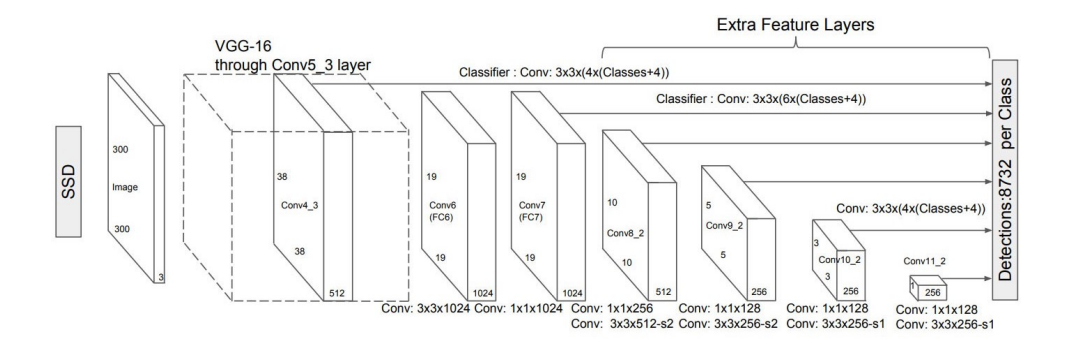

- ▶ SSD uses layers already deep down in the convolutional neural network to detect objects.
- ▶ For example, at Conv4\_3 (size  $38 \times 38 \times 512$ ),  $3 \times 3$  conv is applied. There are 4 bounding boxes and each has (Classes  $+$ 4) outputs.
- $\triangleright$  Different layers of CNN feature maps go through a small  $3 \times 3$ conv for multiple-object detection. Total 8732 bounding boxes.

### Single Shot Detector (SSD)

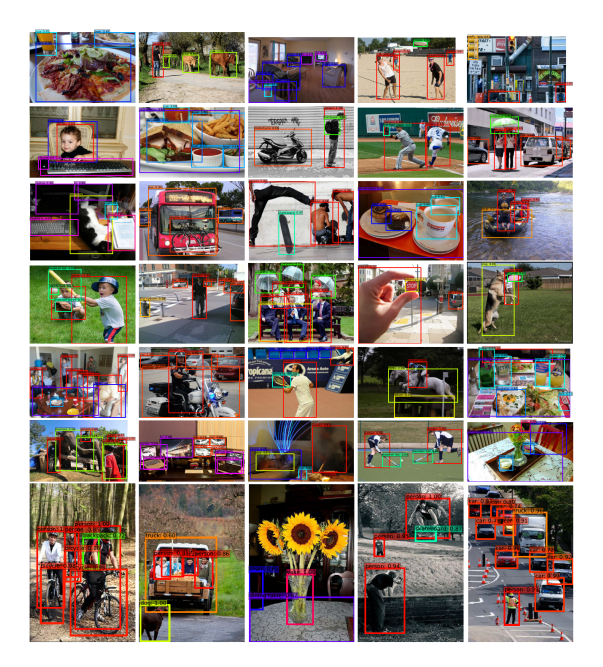

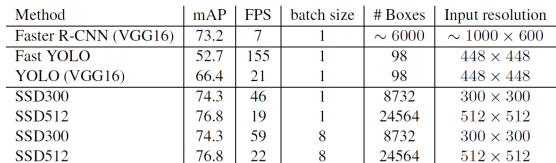

Figure: Accuracy and Inference Time.

Two models:

SSD300:  $300 \times 300$  input image, lower resolution, faster.

SSD512:  $512 \times 512$  input image, higher resolution, more accurate.

# You Only Look Once (YOLO)

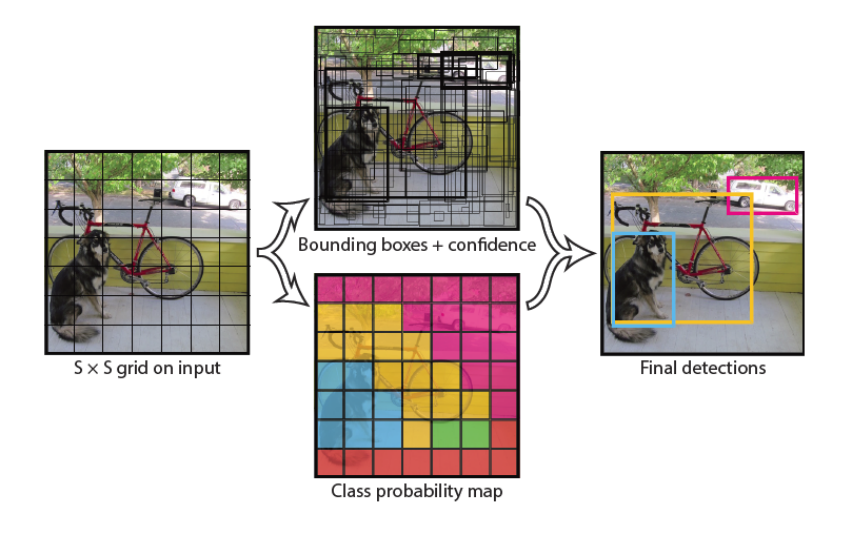

- ▶ YOLO only looks the image once to detect multiple objects.
- Detection speed is in real-time.

J. Redmon, S. Divvala, R. Girshick and A. Farhadi, "You Only Look Once: Unified, Real-Time Object Detection," IEEE Conf. on Computer Vision and Pattern Recognition (CVPR), 2016.

# You Only Look Once (YOLO)

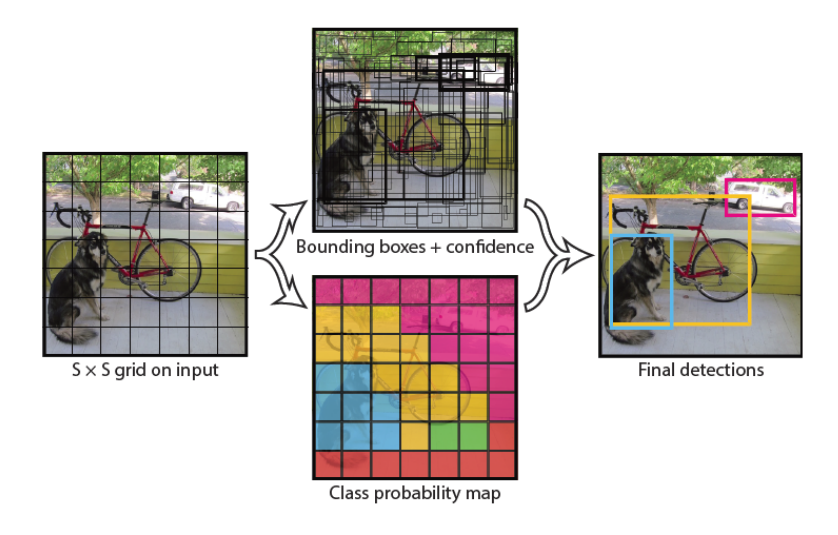

- $\blacktriangleright$  The input image is divided into an  $S \times S$  grid  $(S = 7)$ .
- $\blacktriangleright$  Each grid cell predicts  $B = 2$  bounding boxes and confidence scores for those boxes. The confidence scores reflect how confident the model is that the box contains an object.

# You Only Look Once (YOLO)

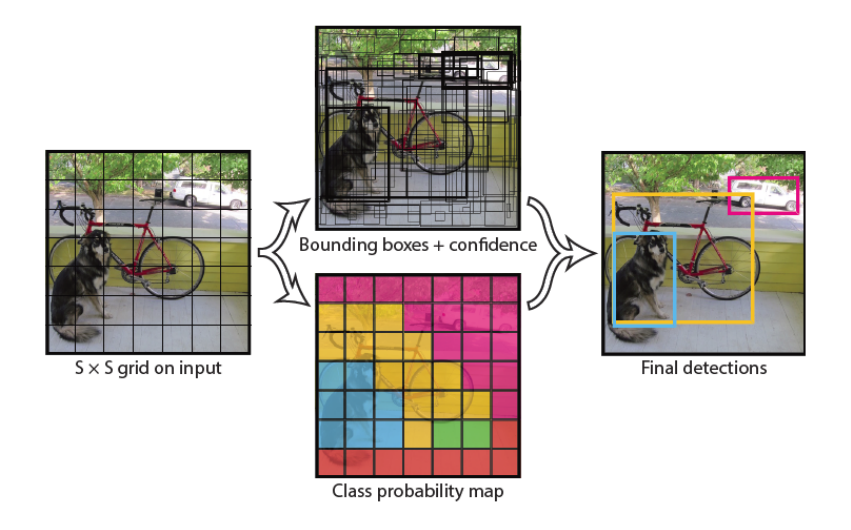

- ▶ Each bounding box consists of 5 predictions: *x*, *y*, *w*, *h*, confidence.
- ▶ Each grid cell also predicts conditional class probabilities *P*(*Class* | *Object*). Total number of classes is 20.
- $\blacktriangleright$  Therefore, the output size is  $7 \times 7 \times (2 \times 5 + 20) = 1470$ .

# You Only Look Once (YOLO)

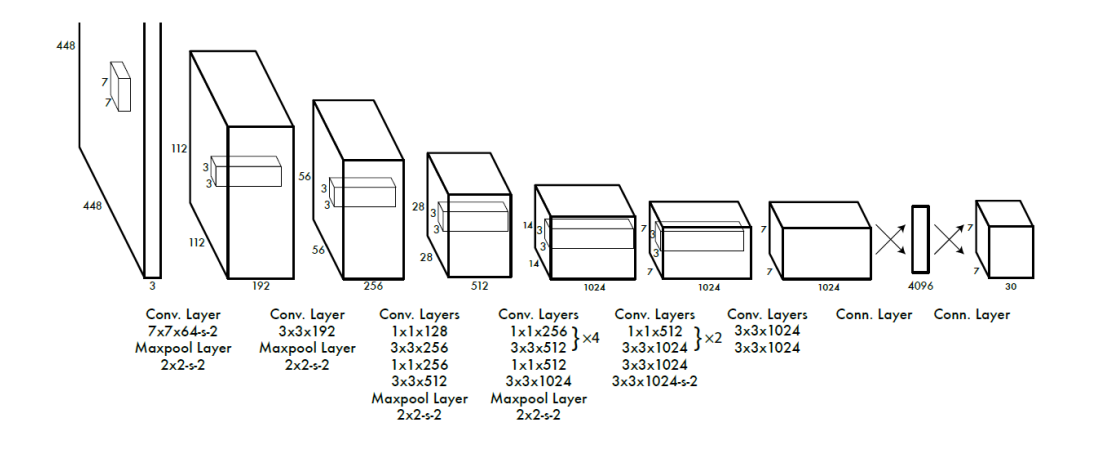

- ▶ The model consists of 24 convolutional layers followed by 2 fully connected layers.
- $\blacktriangleright$  Alternating  $1 \times 1$  convolutional layers reduce the features space from preceding layers.
- ▶ Except for the final layer, all other layers use leaky ReLU as activation function.

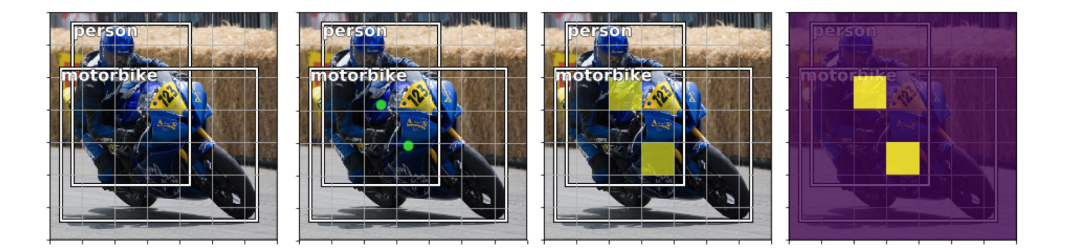

▶ If a grid cell contains the center of the bounding box, this cell is "responsible" for detecting the specific object.

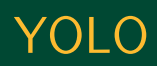

redundant detections

#### Repeat with next highest confidence prediction until no more boxes are being suppressed For each class... After filtering out low Select the bounding box Calculate the IoU between Remove any boxes which confidence predictions, prediction with the the selected box and all have an IoU score above we may still be left with highest confidence remaining predictions some defined threshold

- ▶ Most bounding box predictions are filtered out if they are below a confidence threshold.
	- ▶ Non-max suppression is used to remove redundant high-confidence predictions. It is performed on each class separately.

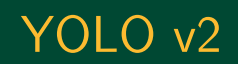

#### Incremental Improvements of YOLO version 2.

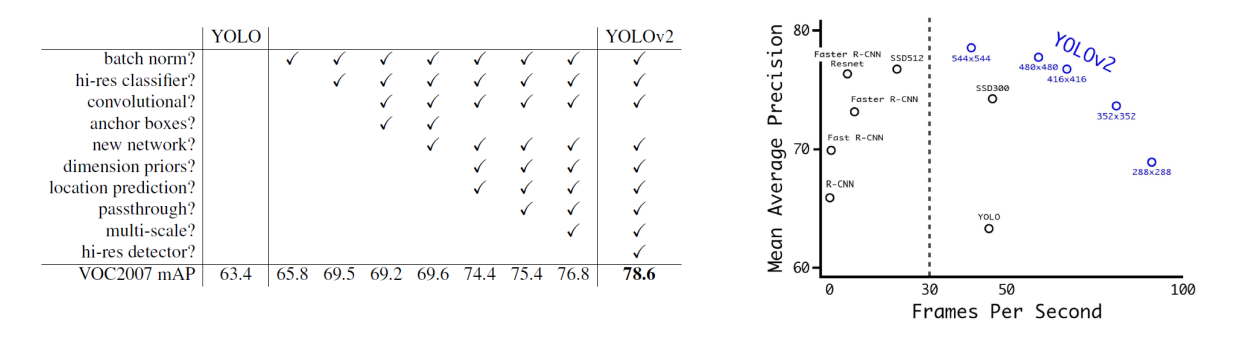

▶ For high resolution YOLOv2, 78.6% mean Average Precision (mAP) is obtained at real-time speed.

Joseph Redmon and Ali Farhadi, "YOLO9000: Better, Faster, Stronger," arXiv, 2016.

# YOLO v2

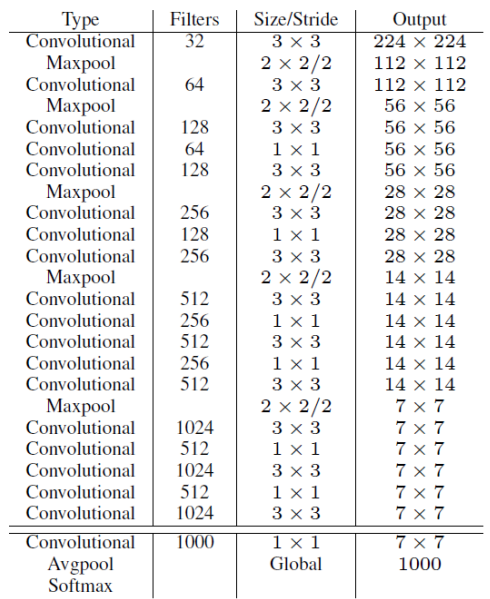

Figure: Darknet-19 classification network is used in YOLOv2 for feature extraction.

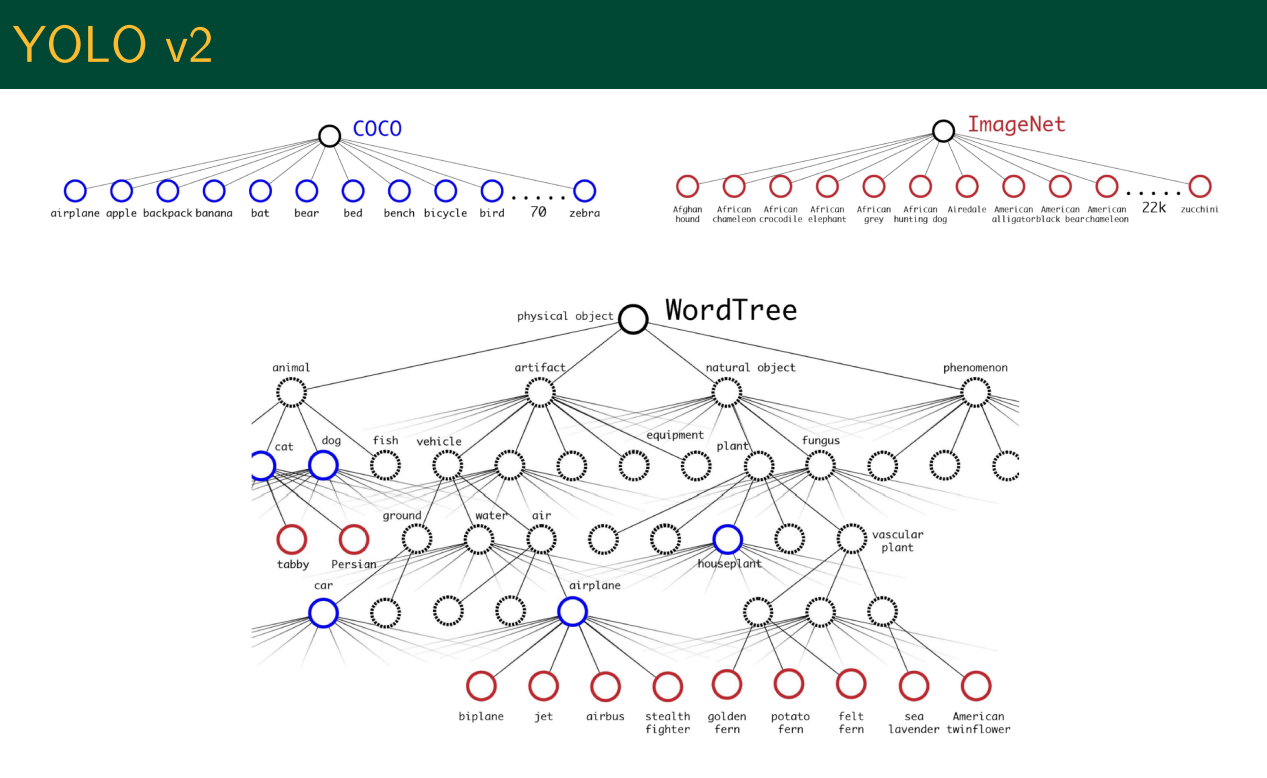

Figure: WordTree is used to combine multiple datasets for classification and detection. It is a hierarchical tree to relate the classes and subclasses together.

# YOLO v3

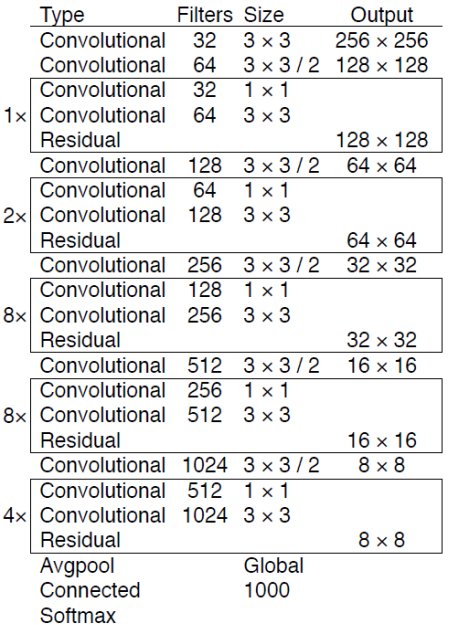

- ▶ Darknet-53 is used in YOLOv3, i.e., much deeper with 53 convolutional layers.
- $\blacktriangleright$  The architecture has residual skip connections and upsampling.

Joseph Redmon and Ali Farhadi, "YOLOv3: An Incremental Improvement," arXiv, 2018.

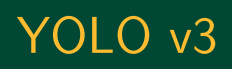

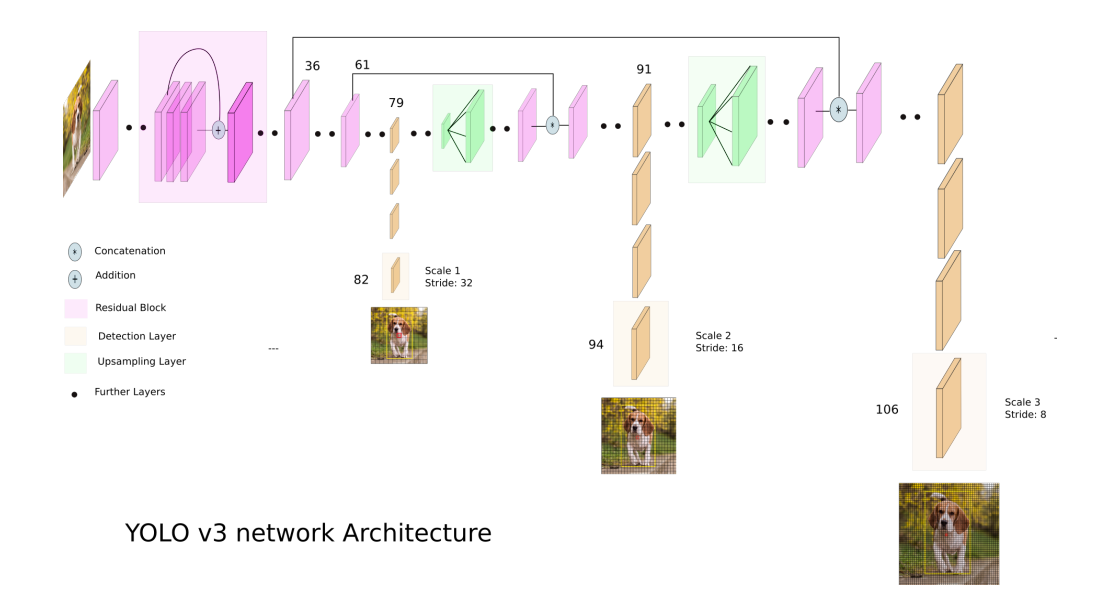

▶ YOLOv3 makes detection at three different scales. That helps detect small objects. On a grid, three anchor boxes for each scale.

# YOLO Demo

#### YOLOv2 and YOLOv3 Demostration

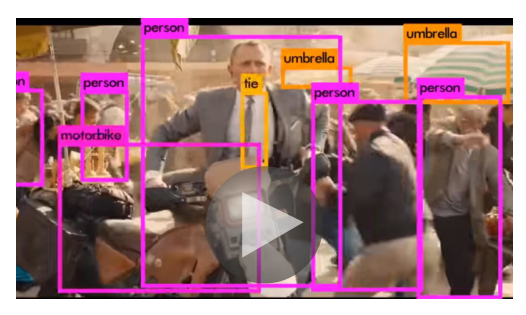

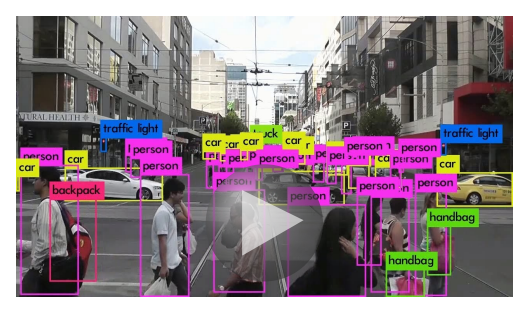

 $YOLOv2 \leftarrow$  Click here  $YOLOv3 \leftarrow$  Click here

#### RetinaNet

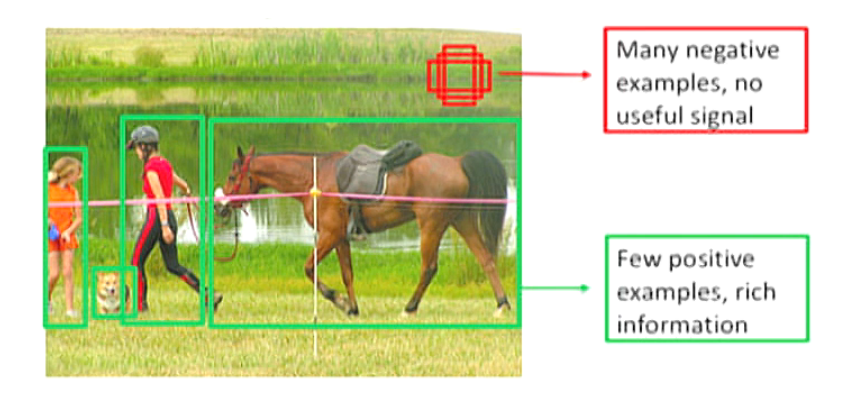

Figure: One-stage detector has a foreground-background class imbalance problem. No region proposal network to filter out many negative background samples.

 $\triangleright$  RetinaNet is an one-stage detector that improves prediction accuracy by using focal loss.

T. Lin, P. Goyal, R. Girshick, K. He and P. Dollár, "Focal Loss for Dense Object Detection," IEEE International Conference on Computer Vision (ICCV), 2017, pp. 2999–3007.

#### RetinaNet – Focal Loss

▶ Binary Cross-Entropy (CE) Loss

$$
CE = -\sum_{i=1}^{2} t_i \log(p_i) = -t_1 \log(p_1) - (1 - t_1) \log(1 - p_1)
$$

where  $t_i$  and  $p_i$  are the groundtruth class (one-hot) and model predicted probability.

- 100000 easy: 100 hard examples
- 40x bigger loss from easy examples

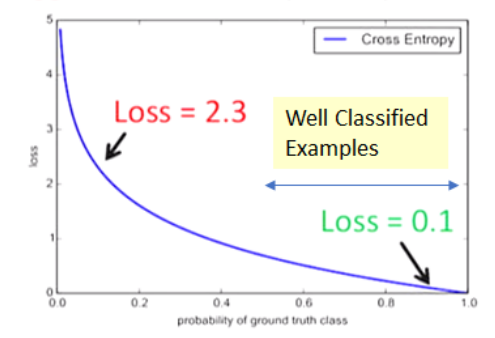

Class imbalance problem.

e.g., 100,000 easy examples each with 0.1 loss and 100 hard examples each with 2.3 loss. The sum loss of easy examples is bigger.

#### RetinaNet – Focal Loss

▶ RetinaNet have  $\sim$ 100,000 bounding boxes.

▶ By using focal loss, the total loss can be balanced adaptively between easy examples and hard examples.

$$
\text{FL} = -\sum_{i=1}^{2} (1 - p_i)^{\gamma} t_i \log(p_i) = \begin{cases} -(1 - p_1)^{\gamma} \log(p_1) & \text{if } t_1 = 1\\ -p_1^{\gamma} \log(1 - p_1) & \text{if } t_1 = 0 \end{cases}
$$

The focusing parameter  $\gamma \in [0, 5]$  smoothly adjusts the rate at which easy examples are down-weighted.

 $\blacktriangleright$   $\alpha$ -balanced variant of focal loss.

$$
FL = -\sum_{i=1}^{2} \alpha_i (1 - p_i)^{\gamma} t_i \log(p_i)
$$

The weighting factor  $\alpha$  can be set by inverse class frequency or treated as a hyperparameter.

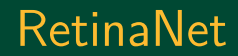

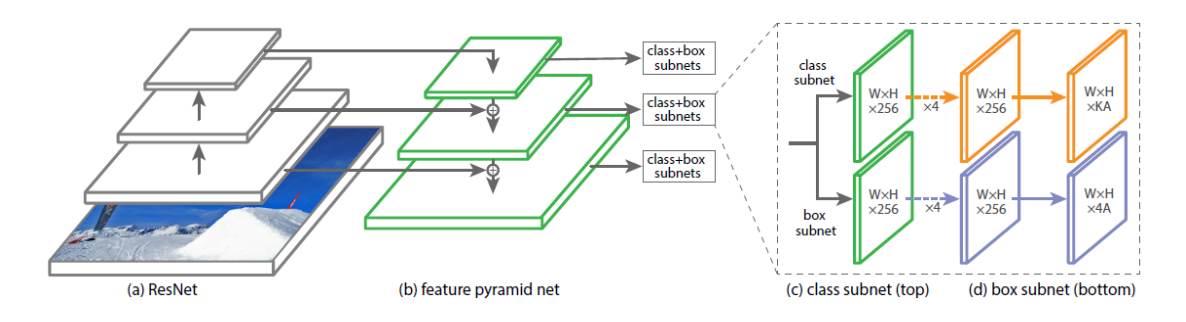

Figure: RetinaNet Architecture.

- ▶ RetinaNet uses ResNet and Feature Pyramid Network (FPN) for feature extraction and two task-specific subnetworks for classification and bounding box regression.
- ▶ FPN constructs a rich multi-scale feature pyramid from one single resolution input image.

# RetinaNet Demo

#### RetinaNet Demostration

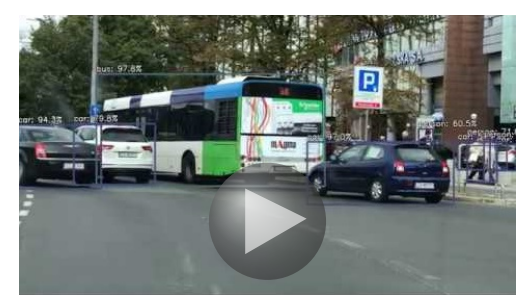

ResNet50 RetinaNet ← Click here

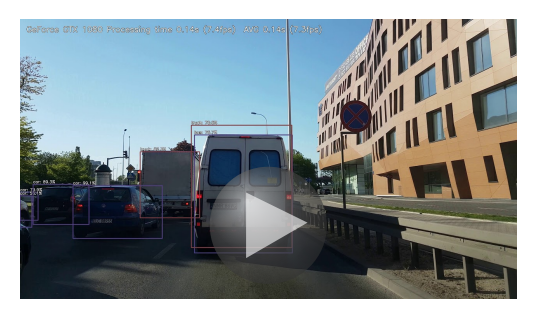

ResNet50 RetinaNet ← Click here